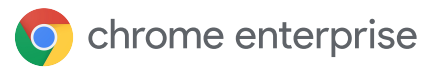

# Parallels Desktop for Chromebook Enterprise

Parallels Desktop for Chromebook Enterprise provides quick access to legacy, proprietary and full-featured Windows applications locally on a Chrome OS device, helping businesses easily transition to cloud-first devices.

## 罬

## **Run full-featured Microsoft Office and legacy applications**

Run legacy, proprietary and full-featured software, like Microsoft Office, locally from your Chrome OS device.

## $\bullet$

## **Quickly access your applications**

When a user leaves their session, Parallels Desktop pauses in the background, ensuring users on Chrome OS can pick up from where they left off quickly.

## **No connectivity? No problem!**

Applications leveraging Parallels Desktop can be accessed without internet connection on a Chrome OS device.

## 茫

## **Controls from the Google Admin console**

Select which users have access to Parallels Desktop from the Google Admin console. Applications can be deployed directly with Parallels Desktop infrastructure.

## 66

At Sunrun, we have deployed Chrome OS devices to help simplify workflows for employees across the company. With Parallels Desktop for Chromebook Enterprise, we can now provide our employees with quick access to the legacy applications they need locally. This ensures our entire business can transition to Chrome OS and be more productive and secure.

Deji Fatunla, Lead Systems Administrator, Sunrun

#### **What is Parallels Desktop for Chromebook Enterprise?**

Parallels Desktop for Chromebook Enterprise provides quick access to legacy, proprietary and full-featured applications locally on a Chrome OS device.

#### **Why is Google working with Parallels to launch this solution?**

Google is committed to providing customers with solutions that meet the needs of their organizations. As customers transition their workloads to the cloud, there are still legacy applications employees may need to access. With Parallels Desktop for Chromebook Enterprise, we're able to provide a solution that gives end users access to these solutions while taking advantage of the benefits of Chrome OS.

#### **How much does this cost, and how can I purchase Parallels Desktop for Chromebook Enterprise?**

For more information regarding how to purchase Parallels Desktop for Chromebook Enterprise and pricing, please visit <https://www.parallels.com/chrome>.

#### **How does Parallels Desktop compare with virtualization solutions, like Citrix and VMware?**

Parallels Desktop is a great option for customers intending to run legacy, proprietary and full-featured software, like Microsoft Office, but have not made the investment in broader virtualization infrastructure, nor have plans to do so. Unlike remote virtualization solutions, Parallels Desktop provides offline access to applications, and does not require an internet connection to run.

### **What Chrome OS devices are recommended for Parallels Desktop for Chromebook Enterprise?**

For the optimal experience with Parallels Desktop, we recommend Chrome OS devices with higher end specifications including 16GB of RAM and 128GB of hard drive space. Devices with Intel core i5 and i7 processors are required. For more information regarding recommended devices, please take a look at this [documentation.](https://docs.google.com/document/d/1LRXvhOhA0v9NxPSJZhj7MF4vR86AYewVjE_xUpWmDJU/edit#heading=h.ur0rharue0rp)

### **I currently have Parallels Desktop licenses for Mac OS. Can I use these to deploy Parallels Desktop for Chromebook Enterprise?**

To use Parallels Desktop on Chrome OS devices, customers will need to purchase Parallels Desktop for Chromebook Enterprise licenses. Customers are not able to use Parallels Desktop for Mac OS licenses on Chrome OS devices.

#### **How is Parallels Desktop kept secure on Chrome OS?**

Parallels Desktop for Chromebook Enterprise is designed to be isolated from the rest of Chrome OS with Google's sandboxing technology.

### **Will Parallels Desktop for Chromebook Enterprise require a user-based license or device-based? How is the Parallels Desktop license redeemed?**

Parallels Desktop for Chromebook Enterprise requires user-based licenses, which are redeemed through the Google Admin console. Customers will receive a "redeem link" when they buy licenses.

Once purchased, customers will receive a redeem link that looks like the following:

https://admin.google.com/ac/chrome/apps/licenses?r edeem=ABC-123-DEF-456.

 This link takes the administrator directly into the Google Admin console where they can redeem the licenses, and then decide which users should be able to access Parallels Desktop.

#### **Do I need a separate Windows license to use Parallels Desktop for Chromebook Enterprise?**

We recommend that customers check their existing Windows EA or volume license to determine if you need any additional Windows licenses.

#### **What versions of Windows does Parallels Desktop for Chromebook Enterprise support?**

Parallels Desktop for Chromebook Enterprise supports Windows 10.

#### **Is Parallels Desktop for Chromebook Enterprise GDPR compliant?**

Please refer to Parallels Privacy policy for more details: <https://www.parallels.com/about/legal/privacy/>.

#### **In what countries is Parallels Desktop available?**

Parallels Desktop is available in all countries, except those subject to U.S. sanctions.

#### **Does Parallels Desktop support printing?**

Yes - Parallels supports printers configured for use with the Chromebook.

#### **What policies are available for managing Parallels Desktop for Chrome OS?**

The following functionality is available from the Google Admin console to configure the Parallels Desktop experience for end users:

- Turn Parallels Desktop on or off for a specific user and organizational unit (OU)
- Apply a Parallels Desktop licence to a user and OU
- Enable diagnostic info to be pulled from the device
- Turn the Parallels Desktop command line on and off
- Set a specific Windows Image to deploy